## **Kngine, un étonnant moteur de recherche sémantique à découvrir !**

Retour au sommaire de la lettre

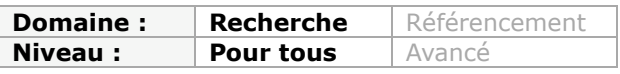

*Kngine est un nouveau moteur de recherche sémantique, d'origine égyptienne, dans la mouvance d'un Wolfram Alpha... Il tente d'aiguiller tout de suite l'internaute vers la bonne information en analysant sa demande. Malgré certaines imperfections dûes à la version bêta depuis peu en ligne, cet outil nous a semblé digne d'intérêt et il faudra certainement le suivre de près dans les mois qui viennent. Voici une description de ses principales fonctionnalités...*

Les moteurs de recherche sémantiques commencent doucement mais sûrement à entrer dans le paysage de la recherche web. Après Hakia, Powerset ou Wolfram Alpha voici **Kngine** (<http://kngine.com/>), un moteur de recherche d'origine... égyptienne.

Kngine est un moteur qui dispose de fonctionnalités intéressantes que nous allons explorer ici. La première d'entre elles est l'implémentation d'un système de **désambiguïsation** très pratique. En effet, si vous l'interrogez avec un mot-clé polysémique, il va, dès la page de résultats vous proposer des onglets correspondants aux différents sens du mot qu'il aura détecté, chaque onglet proposant les résultats de recherche correspondants. Si, par exemple, nous recherchons le mot-clé "Leopard" il va nous proposer trois acceptions sous trois onglets différents:

- leopard : animal
- leopard : système d'exploitation pour Mac
- leopard : signification dans l'héraldique

Il n'est pas nécessaire de relancer une recherche affinée puisque le classement sémantique a déjà été fait par l'outil et qu'il est immédiatement accessible dans la page de résultats.

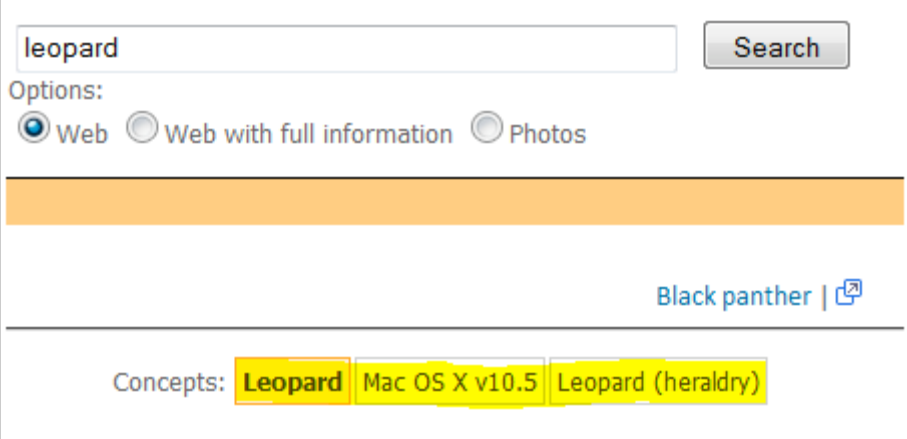

La deuxième fonctionnalité intéressante est qualifiée de "*Smart information*". Sur certaines interrogations, Kngine va en effet fournir des données immédiatement utiles, à la manière d'un Wolfram Alpha. Pour cela il reconnaît certains mots-clés que l'on peut utiliser un peu à la manière d'opérateurs sur les moteurs classiques :

- Japan map : fait apparaître la carte géographique du Japon
- "Leonard Cohen" lyrics : présente les paroles de chansons de Leonard Cohen
- Peter Lorre movies : filmographie de Peter Lorre
- IBM software : liste de tous les logiciels proposés par IBM
- Jules Verne books : bibliographie de Jules Verne
- Picasso works : oeuvres de Picasso

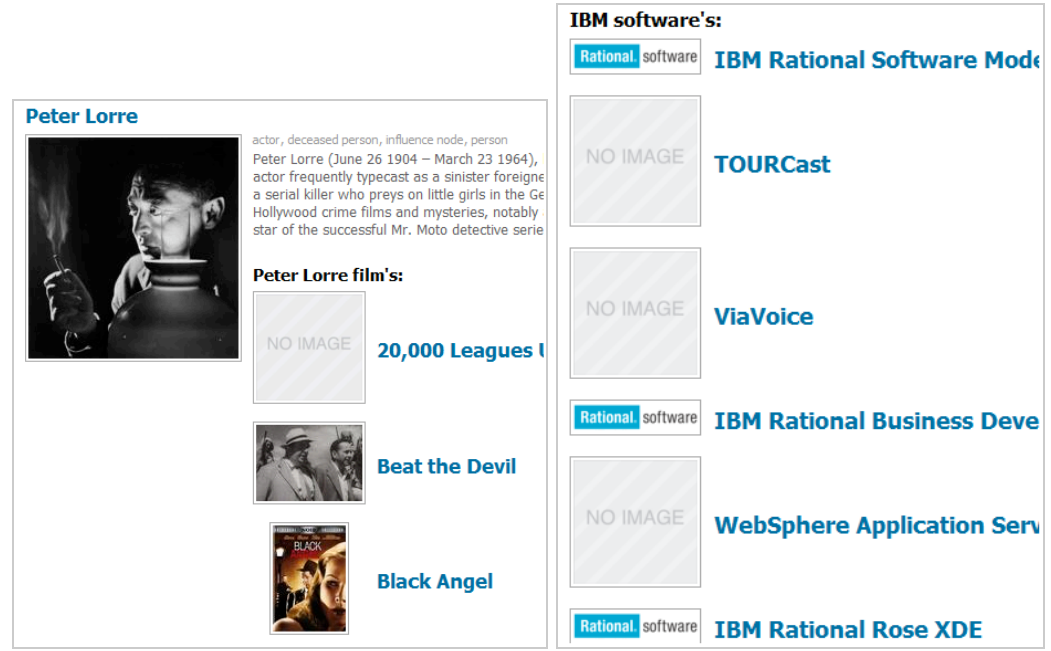

Si ce mode d'interrogation est assez efficace sur des sujets connus, il faut toutefois avouer qu'il l'est beaucoup moins pour les autres.

Dans le même ordre d'idées, certains termes vont être reconnus comme des entités nommées et des informations structurées vont alors être proposées en haut de la page de résultats.

Ainsi si vous tapez le nom d'une entreprise, Google Inc, Total SA, Microsoft Inc, vous obtenez une fiche détaillée issue de la Wikipedia. Idem si vous tapez le nom d'un téléphone mobile.

"Palm Pre" vous renvoie par exemple une fiche détaillée des caractéristiques de ce Smartphone. Le nom d'une ville (de préférence une grande) vous renvoie une "fiche" proposant une photo, une carte géographique, un tableau des températures moyennes annuelles.

Mêmes types de résultats avec des personnages connus : hommes politiques, artistes, chercheurs,... Enfin l'interrogation d'une date vous donnera la liste des évènements qui ont eu lieu ce jour-là.

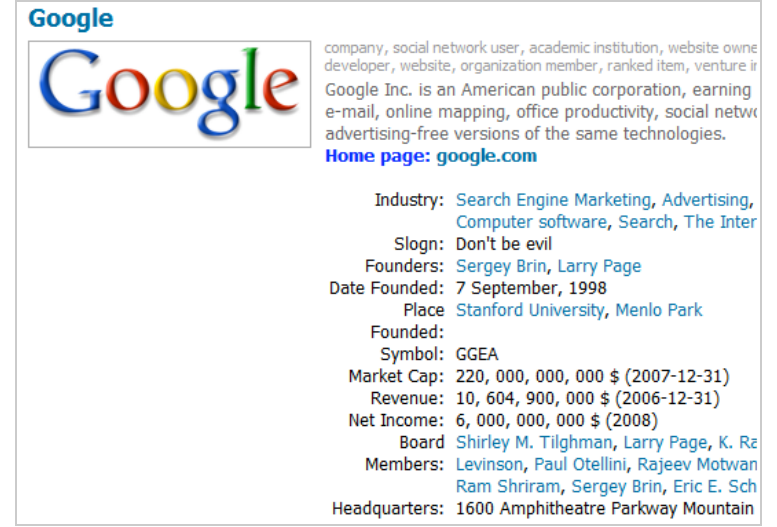

Kngine tente également d'intégrer des données en temps réel ou dont la mise à jour est fréquente. Il peut s'agir par exemple de la météo pour une ville, du cours de l'action d'une entreprise, des résultats des derniers matchs de football ou d'autres sports. Voici quelques exemples de requêtes :

- Cairo wheather : prévisions météorologiques sur la semaine
- GOOG : cours de l'action Google
- 20 EURO to \$ : conversion d'une monnaie vers une autre
- Latest France Match Result : les derniers résultats des matchs de plusieurs sports

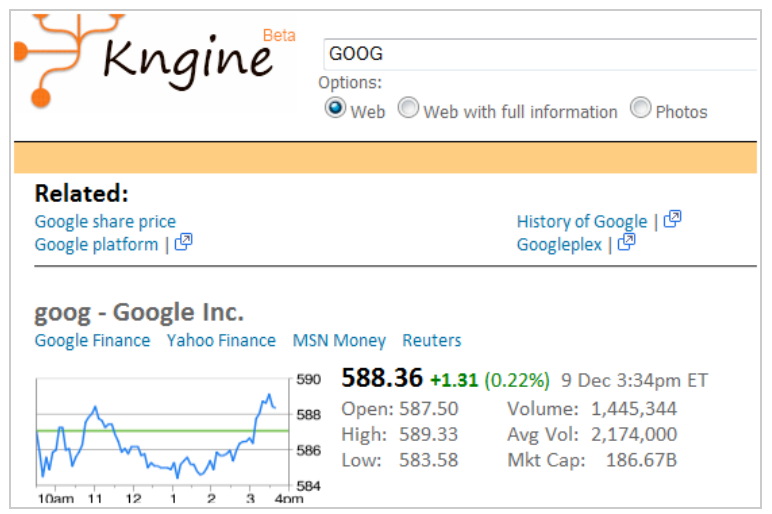

Là encore, nous devons reconnaître que nous sommes restés sur notre faim. En effet, les réponses ne sont pas systématiques, le moteur va reconnaître la demande GOOG comme celle d'un cours de bourse et ne fonctionnera pas avec MSFT (action Microsoft), ou seulement une fois sur deux.

Si les conversions fonctionnent bien, les résultats de matchs sont en revanche très partiels. L'outil comprend bien l'interrogation "Latest France Match Results" mais répond de manière erronée lorsque l'on précise "Latest France football Match Results".

Une autre fonctionnalité de Kngine permet de confronter deux éléments. Vous pouvez par exemple opposer deux entreprises ou deux produits. Ils apparaîtront dans vos pages de résultats comme deux onglets affichables sans avoir à changer de page.

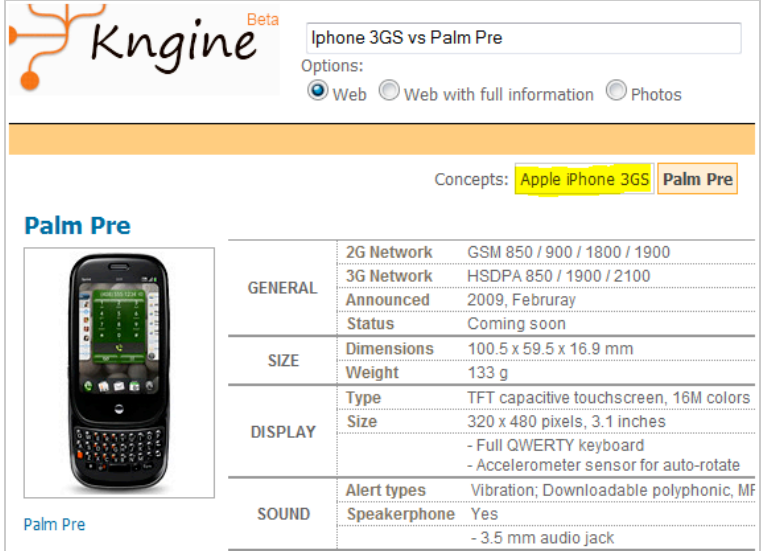

Bien sûr, un moteur de recherche sémantique n'en serait pas un si on ne pouvait l'interroger en plein-texte et Kngine ne fait pas exception à la règle. Exemples :

What is the position of Thierry Henri? (avec faute d'orthographe et non ce n'est pas gardien de but)

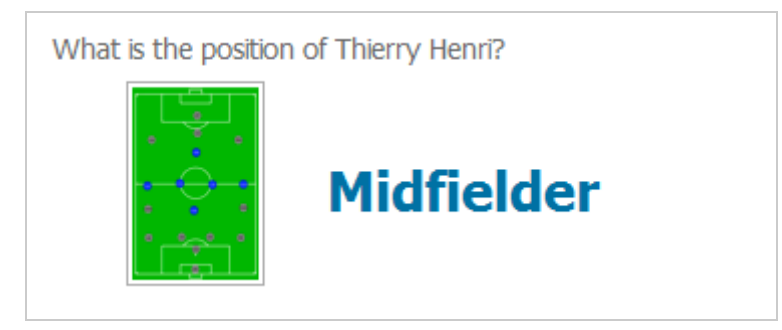

## What are the longest bridges?

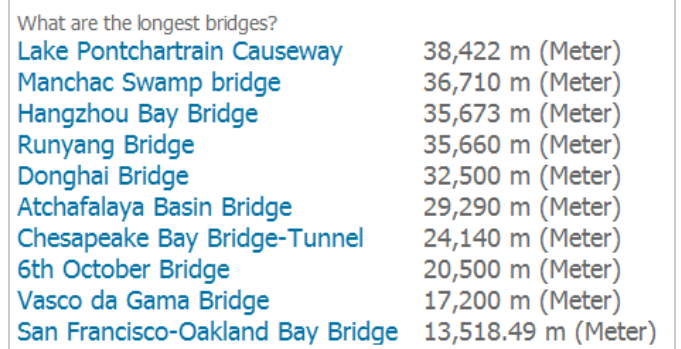

What is the distance between Paris and Bratislava?

What is the distance between Paris and Bratislava? 1,091.273 km (678.085 mile)

Là encore, on peut regretter que les résultats semblent un peu aléatoires. Lorsqu'on interroge le moteur avec une question d'apparence simple comme "Who is the president of the USA" il ne donne pas les bonnes réponses.

Notons également que Kngine, comme de nombreux moteurs sémantiques ou non, propose des concepts en relation avec votre requête pour de nombreux résultats. Ainsi sur le mot-clé France apparaissent les thèmes "*related*" suivants :

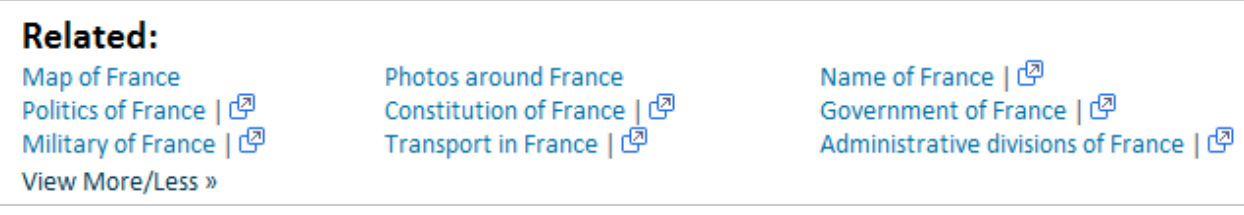

En cliquent sur "*View More/Less*", il est possible d'en faire apparaître 4 à 5 fois plus. Il propose également sur la partie droite de la page une liste de termes vous permettant si nécessaire d'affiner votre recherche.

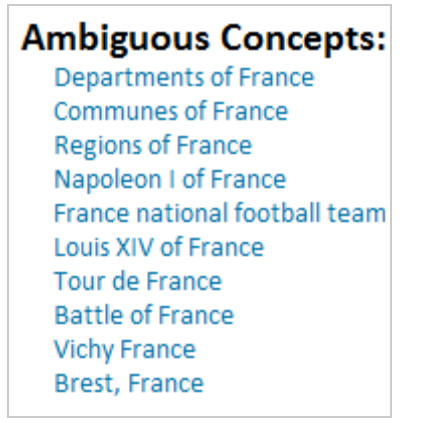

On trouve sous la barre de recherche trois cases à cocher. La première, sélectionnée par défaut, permet de chercher dans le web, la troisième permet une recherche d'images plutôt correcte. Nous nous interrogeons en revanche sur la seconde, intitulée "*Web with full informations*". Malgré plusieurs tests nous n'avons pas été en mesure de voir de différences avec la première...

Ces réponses déjà "construites", qui permettent de ne pas avoir à cliquer dans les liens pour trouver des informations pertinentes, sont évidemment le point fort de Kngine. Là encore, elles rappellent à un niveau, toutefois moins abouti, les résultats d'un Wolfram Alpha. Haytham A. Abd ElFadeel, le (seul) développeur qui est derrière Kngine, prévoit d'ailleurs de lancer début 2010 une nouvelle version de celui-ci, intégrant ce qu'il appelle le *Snippet Search*, un système qui identifiera et mettra encore mieux en valeur les réponses immédiates à une question.

Ces différentes fonctionnalités avancées nous feraient presque oublier que Kngine fournit également des résultats "normaux", c'est-à-dire sous forme d'une liste. Autant qu'on puisse en juger, ces résultats semblent de bonne qualité.

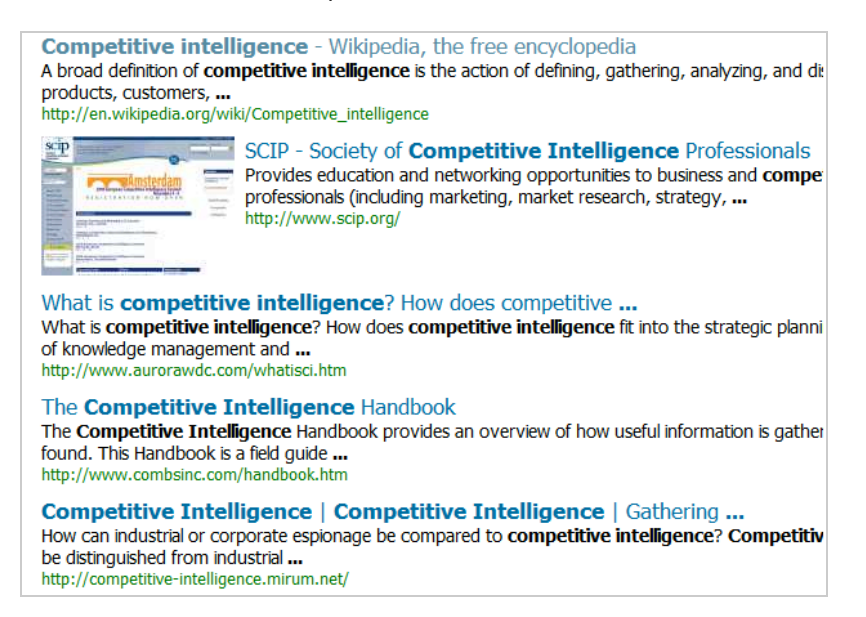

En conclusion, on peut dire que Kngine est un moteur de recherche au fort potentiel, mais qui nous un a peu laissé sur notre faim. Il donne en effet l'impression de ne pas être constant dans les résultats fournis. Ce qui va fonctionner pour un mot-clé ne fonctionnera plus pour un autre de même type (une ville, une personne) sans que l'on comprenne bien pourquoi.

N'oublions pas cependant qu'il est en phase bêta. Par ailleurs, ces critiques ne doivent pas vous empêcher de tester un outil réellement bien conçu, ergonomique (ce qui est rare pour une bêta) et proposant de nombreuses fonctionnalités, d'autant que son concepteur semble

## **© Abondance.com - Lettre "Recherche & Référencement" #110 - Décembre 2009**

déborder d'idées d'améliorations. "Peut mieux faire", donc mais à suivre tout de même de près.

## *Christophe Deschamps*

*Consultant et formateur en gestion de l'information. Responsable du blog Outils Froids ([http://www.outilsfroids.net/\)](http://www.outilsfroids.net/)*

**Réagissez à cet article sur le blog des abonnés d'Abondance : [http://abonnes.abondance.com/blogpro/2009/12/kngine-un-etonnant-moteur](http://abonnes.abondance.com/blogpro/2009/12/kngine-un-etonnant-moteurde-recherche.html)de-recherche.html**